## **Demandes**

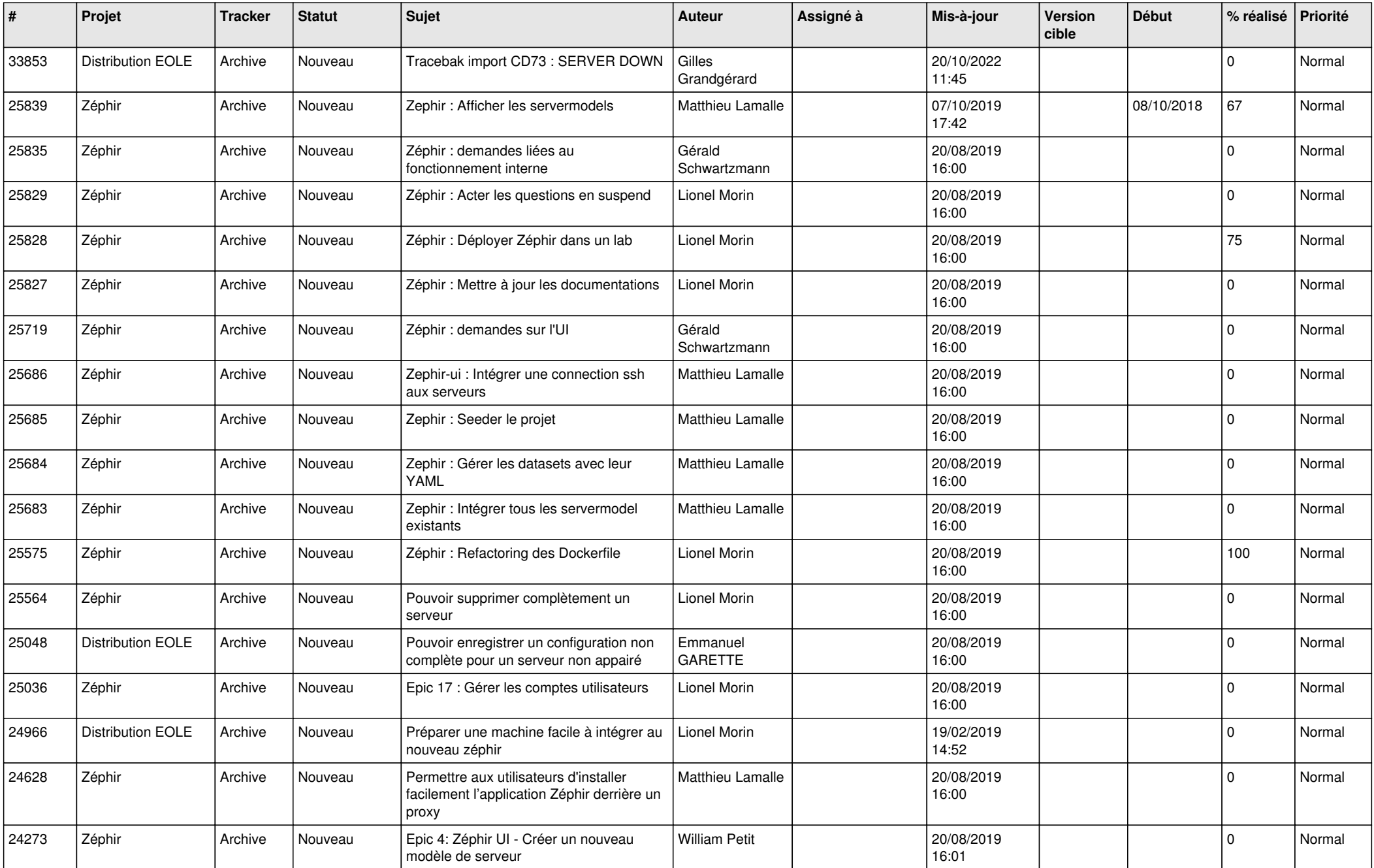

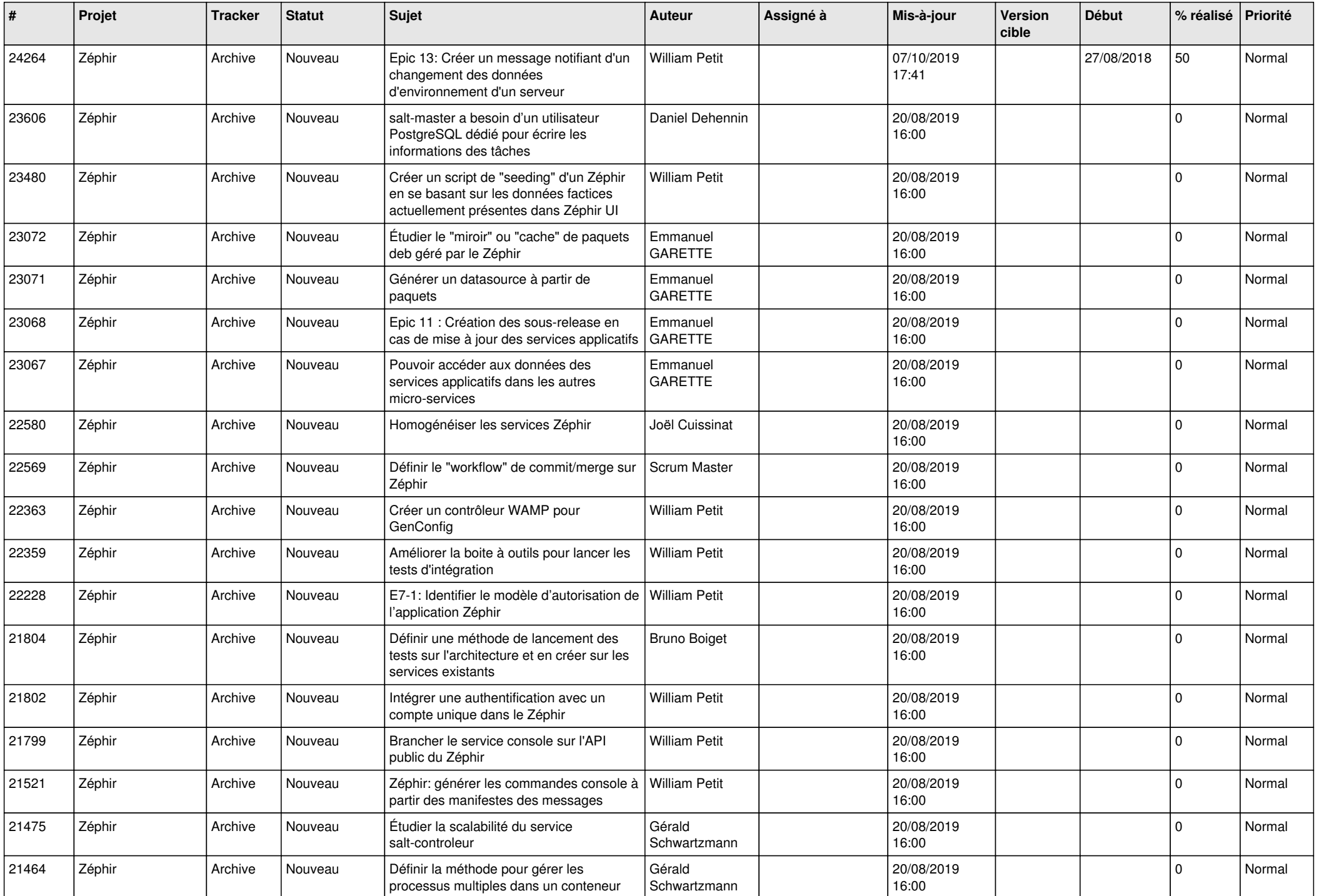

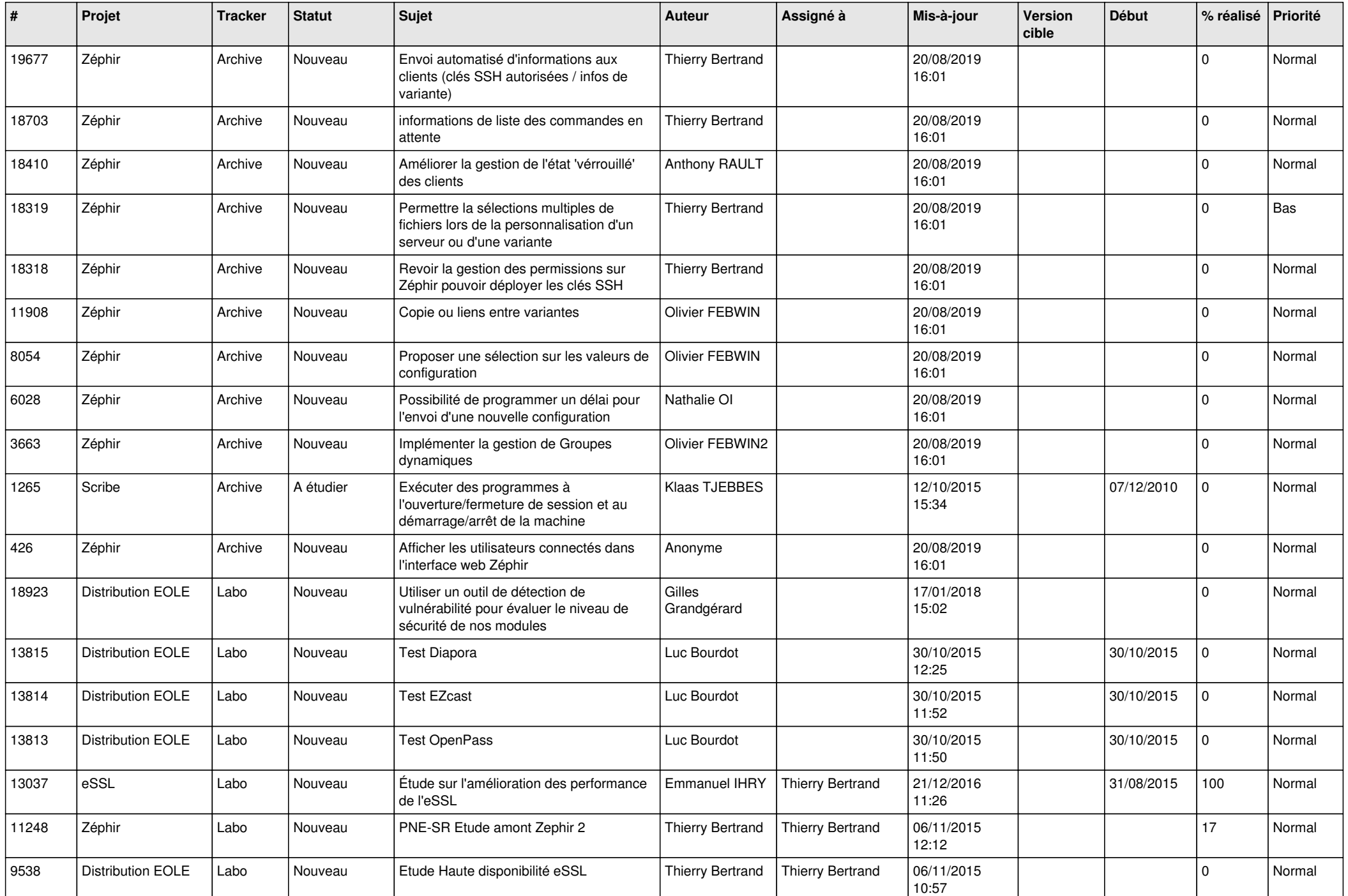

![](_page_3_Picture_553.jpeg)

![](_page_4_Picture_569.jpeg)

![](_page_5_Picture_568.jpeg)

![](_page_6_Picture_539.jpeg)

![](_page_7_Picture_561.jpeg)

![](_page_8_Picture_574.jpeg)

![](_page_9_Picture_540.jpeg)

![](_page_10_Picture_590.jpeg)

![](_page_11_Picture_543.jpeg)

![](_page_12_Picture_597.jpeg)

![](_page_13_Picture_565.jpeg)

![](_page_14_Picture_704.jpeg)

![](_page_15_Picture_740.jpeg)

![](_page_16_Picture_662.jpeg)

![](_page_17_Picture_639.jpeg)

![](_page_18_Picture_675.jpeg)

![](_page_19_Picture_606.jpeg)

![](_page_20_Picture_541.jpeg)

![](_page_21_Picture_567.jpeg)

![](_page_22_Picture_621.jpeg)

![](_page_23_Picture_589.jpeg)

![](_page_24_Picture_553.jpeg)

![](_page_25_Picture_585.jpeg)

![](_page_26_Picture_576.jpeg)

![](_page_27_Picture_534.jpeg)

**...**